**Adobe Photoshop 2022 (Version 23.1.1) Crack Mega For Windows 2022**

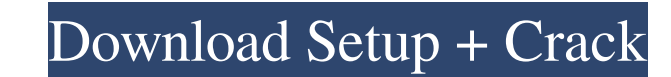

## **Adobe Photoshop 2022 (Version 23.1.1) Crack+ For PC**

How to Use the Toolbox The Toolbox is the heart of Photoshop and is broken down into the following categories, depending on how you would like to use it: \*\*\*Artistic:\*\* This category holds the selection tools, the eraser t Layer Mask (M), and Layer Styles (S) panels. They can be used for almost any type of selection, from selecting objects to selecting a certain color range. \*\*\* Bulky:\*\* This category holds the filters, the Guided Edit, the

# **Adobe Photoshop 2022 (Version 23.1.1) Crack + Activation Key**

In this tutorial you will learn how to Use Photoshop Elements to edit photos Create new images Add and remove objects Edit canvas items like text and shapes Create new objects, styles, and brushes Make swatches, color corr Elements program. Step 2 Go to File > New from Camera. Step 3 On the File Type drop-down menu, select Image. Step 4 Use the options located in the Quick View panel (shown below) to create a New Document. Step 5 Use the cor options in the main window to set the scaling, rotation, and other settings for the document. Step 7 Repeat steps 2 through 6 to create a second document. Step 8 Open the first document. Step 9 Drag the second documents. G computer. Step 12 You can move the documents to different folders, by selecting Window > Workspace > Arrange. Select one of the workspaces and click Move Documents. Step 13 Save the file as a.psd document (with the psd ext 31 Step 32 Step 33 Step 34 Step 35 Step 36 Step 37 Step 38 Step 39 Step 40 Step 41 Step 42 Step 43 Step 44 Step 45 a681f4349e

### **Adobe Photoshop 2022 (Version 23.1.1) Crack+**

lstm-parent org.ai4r 1.0-SNAPSHOT 4.0.0 lstm-algos jar LSTM algos org.ai4r core \${project.parent.version} src/main/resources Total Pageviews Wednesday, 7 March 2016 Tom Clancy's Splinter Cell: Operation Barracuda

### **What's New In Adobe Photoshop 2022 (Version 23.1.1)?**

Methyl hydrate is one of the most useful intermediate products industrially produced through hydration and de-hydration feactions between methanol and hydrogen. Since methyl hydrate is light and has excellent stability, th produced by a methylation reaction between methanol and hydrogen is regarded as a possible candidate for future fuel for automobiles. Methyl hydrogen sulfate, a species of methyl hydrate, is one of the commercially importa hydrogen sulfate and then dehydrated by heating, and (2) a cobalt catalyst method in which a solution of a cobalt salt in water is used as a catalyst to obtain methyl hydrogen sulfate by hydrogenating methanol (see Non Pat methyl hydrogen sulfate. As a method for judging such sulfate ions contained in a solution, a determination method using conductometry is known.Pure and Cured: Forgivable, yet unbearable By Barbara Shell The eight-month re And, as if in an afterthought, Beltran's final season in the American League will be spent with the Astros. Now that the righty-swinging outfielder will be bound for the National League, both at the player level and on the before the Astros took on the Rangers on Wednesday. "I'm trying to get ready." Yes, he's trying to get ready for the Astros. They did that for him. Beltran will be

### **System Requirements For Adobe Photoshop 2022 (Version 23.1.1):**

Multiplayer Modes Single Player Cooperative Multiplayer For those who want to play in a competitive mode, enjoy a Quick Match, the Full Match, or a Game of Skill, Deathmatch, Assassination or Tournament Mode are available the game modes available in this game, read more below.Multiplayer Features:Select the Player

<https://www.footandmatch.com/wp-content/uploads/2022/06/elderett.pdf> <https://xn--80aagyardii6h.xn--p1ai/photoshop-2022-version-23-0-2-crack-serial-number-activation-code-with-keygen/> [https://www.torringtonct.org/sites/g/files/vyhlif5091/f/uploads/development\\_brochure\\_2021.pdf](https://www.torringtonct.org/sites/g/files/vyhlif5091/f/uploads/development_brochure_2021.pdf) <https://www.bg-frohheim.ch/bruederhofweg/advert/adobe-photoshop-2021-version-22-4-3-product-key-incl-product-key-download/> <http://pussyhub.net/adobe-photoshop-2021-download-latest/> [https://encontros2.com/upload/files/2022/06/S1K2ahSaZEX6ZWaZsBEf\\_30\\_1af1411246d479549e60a56954429d29\\_file.pdf](https://encontros2.com/upload/files/2022/06/S1K2ahSaZEX6ZWaZsBEf_30_1af1411246d479549e60a56954429d29_file.pdf) [http://ifurnit.ir/wp-content/uploads/2022/06/Photoshop\\_2021\\_version\\_22\\_keygen\\_generator\\_.pdf](http://ifurnit.ir/wp-content/uploads/2022/06/Photoshop_2021_version_22_keygen_generator_.pdf) <https://ilovenatural.store/adobe-photoshop-cc-2015-version-18-keygen-crack-setup-free-latest-2022/> [https://txuwuca.com/upload/files/2022/06/kmbdfbsbivrReWXuoDwG\\_30\\_3cb0b9681d869db7662695337511c544\\_file.pdf](https://txuwuca.com/upload/files/2022/06/kmbdfbsbivrReWXuoDwG_30_3cb0b9681d869db7662695337511c544_file.pdf) <https://escuelainternacionaldecine.com/blog/index.php?entryid=1973> <https://dischaecleethed198.wixsite.com/liselaper/post/adobe-photoshop-express-x64> [https://azecm.ru/wp-content/uploads/2022/06/photoshop\\_cc\\_2015\\_version\\_18\\_crack\\_\\_free\\_updated\\_2022.pdf](https://azecm.ru/wp-content/uploads/2022/06/photoshop_cc_2015_version_18_crack__free_updated_2022.pdf) <https://emealjobs.nttdata.com/en/system/files/webform/nichdal421.pdf> <https://sober-loba.com/photoshop-2022-version-23-0-2-pc-windows/> <https://chss.as.uky.edu/system/files/webform/Adobe-Photoshop-2021-version-22.pdf> <https://denislukin585.wixsite.com/luvimousla/post/adobe-photoshop-2021-version-22-4-3-download-for-pc-2022-new> [https://kate-mobilez.ru/wp-content/uploads/2022/06/Adobe\\_Photoshop\\_2022\\_KeyGenerator\\_\\_Free\\_Registration\\_Code\\_2022Latest.pdf](https://kate-mobilez.ru/wp-content/uploads/2022/06/Adobe_Photoshop_2022_KeyGenerator__Free_Registration_Code_2022Latest.pdf) <https://bodhibliss.org/photoshop-express-crack-file-only-with-license-key-download-2022-latest/> <https://cambodiaonlinemarket.com/photoshop-2022-hacked-with-registration-code-win-mac/> [https://betrayalstories.com/wp-content/uploads/2022/06/Photoshop\\_CC\\_2018\\_Keygen\\_Free\\_Updated\\_2022.pdf](https://betrayalstories.com/wp-content/uploads/2022/06/Photoshop_CC_2018_Keygen_Free_Updated_2022.pdf)